## فايل آموزشي هفتم

## چگونه مي توان هدفهاي زماني موج 3 را تعيين كرد ؟

در اين مبحث ميخواهيم پايان موج سوم را از لحاظ قيمت الگو و زمان بررسی كنيم ، همچنين يــاد ميگيـــريم كــه چگونه پايان موج سوم را از لحاظ زماني تعيين كنيم .

 $\_$  , and the set of the set of the set of the set of the set of the set of the set of the set of the set of the set of the set of the set of the set of the set of the set of the set of the set of the set of the set of th

در برخي موارد زماني كه معامله باز ما باسود همراه است متوجه ميشويم كه در درون يك موج سوم اليوت ً قرار داريم . يكي از مهمترين تحليل&ايي كه در اين معامله به ما كمك ميكند دانستن هدف زماني موج سوم است تــا بتوانيم از طريق آن از حد ضرر شناور يا تريلينگ استاپ استفاده كنيم.

اهداف زماني موج 3

معمولا ايده ال $ترين جائي كه ميتوانيد موج سوم را از لحاظ زماني پايان يافته تلقي كنـيم زمانيسـت كــه خطــوط$ فيبوناچي زماني با يكديگر همپوشاني دارند ،پس با مقايسهٔ حركتها از طريق نسبتهاي فيبونــاچي ميتــونيم پــيش ٔ بيني خوبي راجع به محدوده هدف زماني موج سوم داشته باشيم .

براي روشنتر شدن موضوع به مثال زير كه مربوط به ماه مارس گندم ميباشد توجه كنيد :

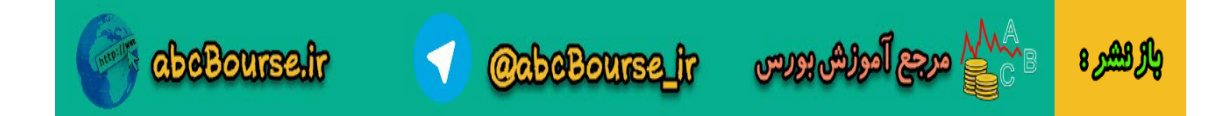

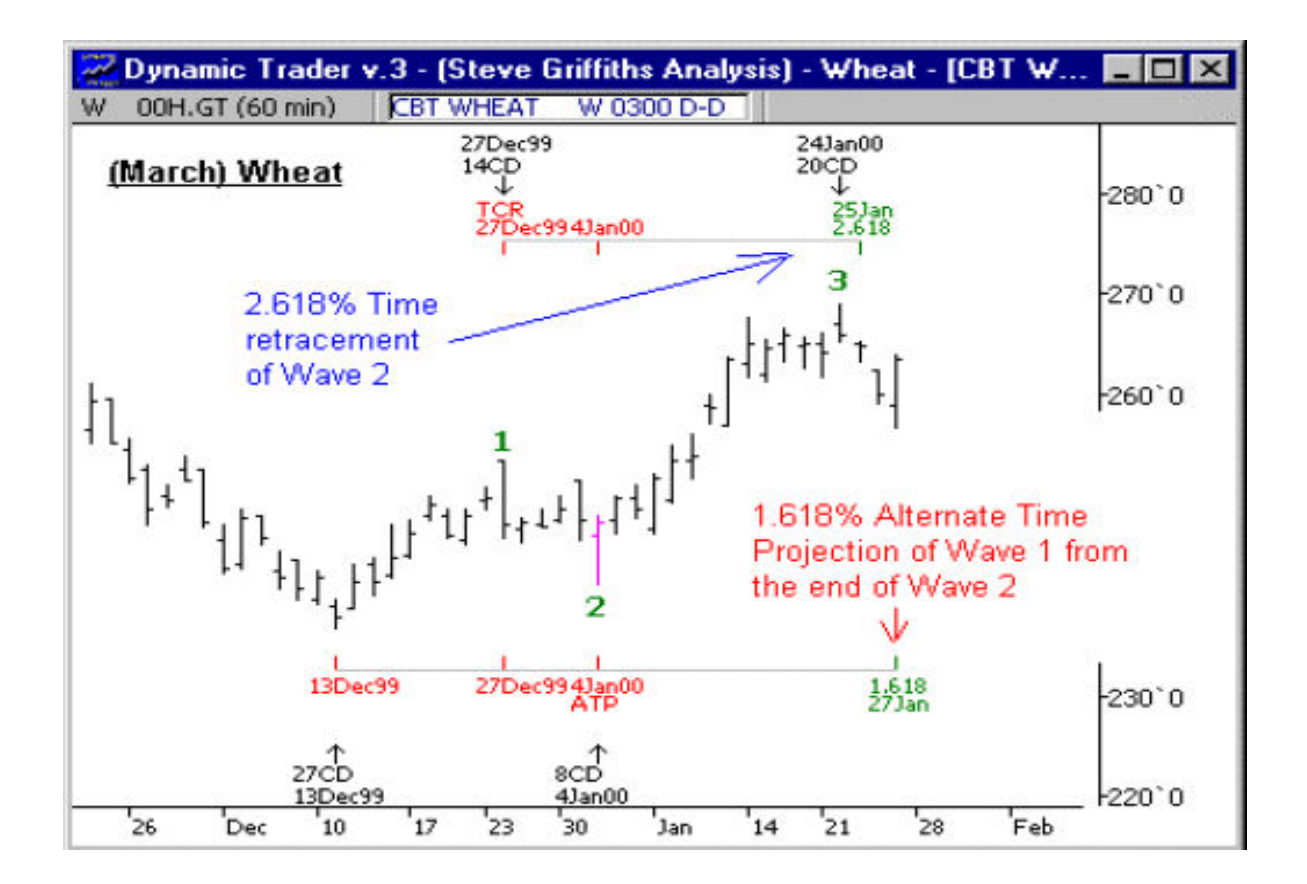

در اين نمودار ما بر اساس 2 موج اقدام به رسم پيش بيني ها يا پروجكشن&اي زماني نموديم ، پروجكشــن اول از نقطه0 پايان موج 1 و انتهاي موج 2 وپر جكشن دوم بر اساس شروع موج 2 تا انتهاي اين موج رسم شـد ه اسـت که ناحیهٔ اصلاح را در بر میگیرد ،مشاهده میکنید که سطح ٪161.8 پروجکشن قسمت اول (ATP) و سـطح 261.8% قسمت دوم تقريبا در يك ناحيه بر هم مماس شده و همپوشاني دارند كه ميتواند نقط خوبي براي انتهاي موج سوم باشد .

در اين مثال پروجكشن ها به يك بازه زماني بين 2 روز كاريJan 27و25 اشاره دارد ، بــه ايــن نــوع از رســـم وپر جكشن ATPيا همان(projection price Alternate ( ميگويند كه به اين اصل اشـاره دارد كـه زمـاني وپر جكشن موج هاي قبلي(1و2 ) ميتواند هم جهت و همانند موج جديد باشد .

**@abeBourse.fr** 

abeBourse.tr

යැසු ිලේරියා සුගත

والراهيرة

ٔ پس براي محاسبه ٔ اندازه زماني موج سوم ميتوان نسبت آن را به كل موج اول و دوم در نظر گرفت . در گذشـته اين محاسبات را بر حسب قيمت انجام ميداديم اما حالا اين محاسبت بر حسب زمان صورت ميگيرد .

ٔ محاسبه دوم TCR يا همان (Ratio Cycle Time(كه محاسبه اي است بر مبناي موج قبلي كه از ابتداي مـوج 2 تا انتهاي اين موج رسم ميشود ، در مثال فوق ما ابزار TCR را بر روي موج 2 و از ابتدا تا انتهاي اين موج بـه كار برديم . همچنين براي تحليل زماني بايد روزهاي تقويمي را هم در نظر بگيريم .

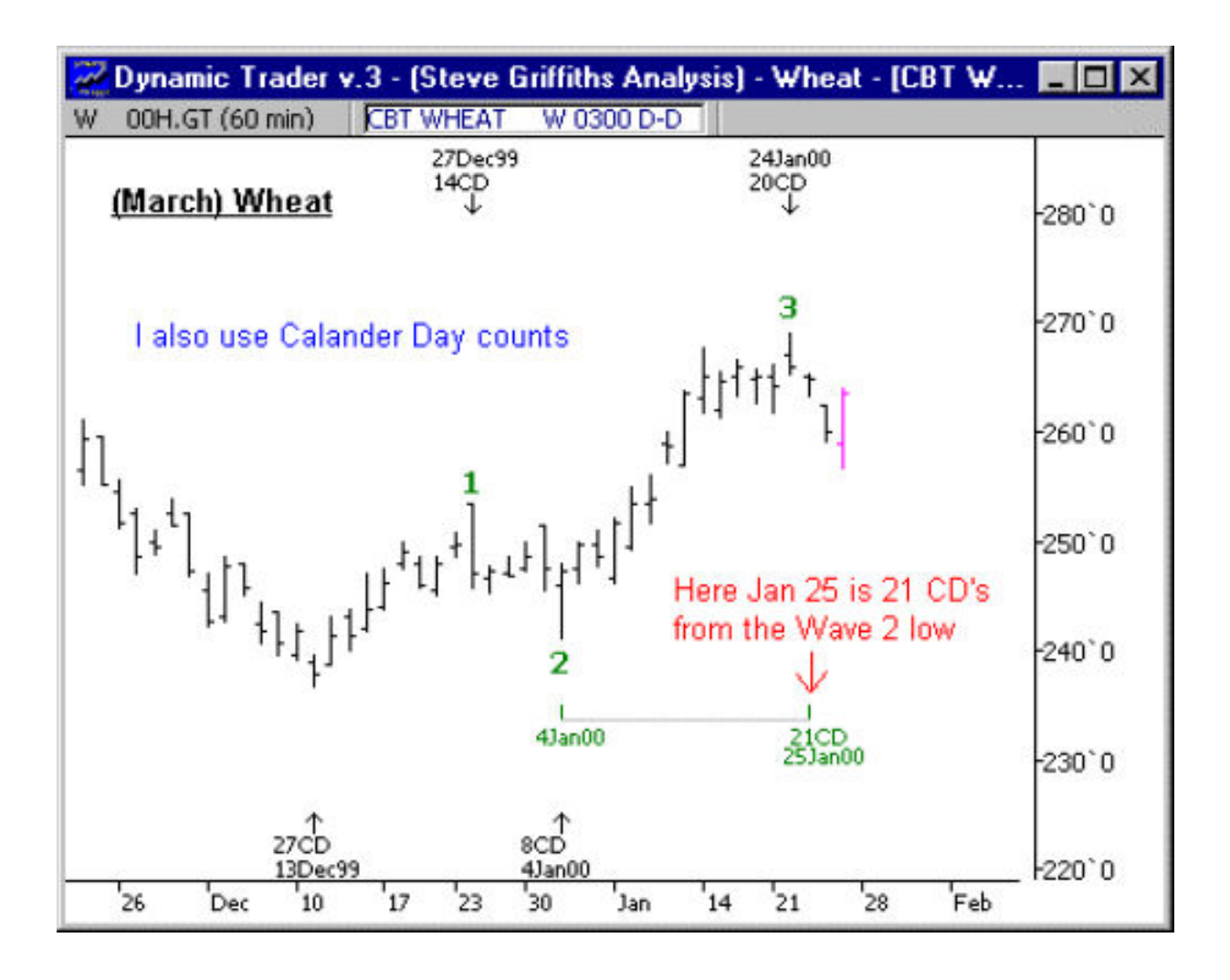

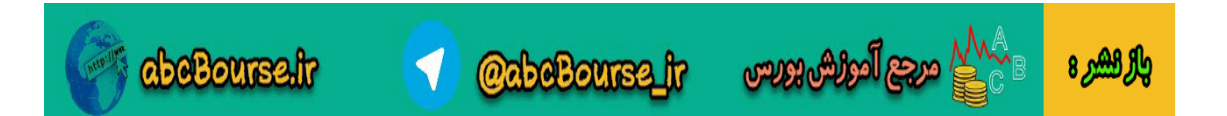

تا Jan 25 تقريبا 21روز كاري از پايان موج 2 تا پايان موج 3 زمان صرف شده است ، اغلب اوقات اين زمـان 21 روز ميتواند نسبت خوبي براي تغيير امواج باشد.

ٔ در اين دوره زماني ما بايد به دنبال يك اخطار قيمت يا زمان باشيم كه پايان موج 3 را پيش بيني كند. كـه ايـن اخطار ميتواند در اين نواحي صورت گيرد كه هم پوشاني يا Clustering سطوح فيبوناچي وجود دارد . مثال گندم را زماني مشاهده مي كنيد كه پروجكشن هاي زماني شكل گرفتــه انــد در آينــده خواهيــد ديــد كــه پروجكشن هاي زماني در معاملات شما قبل از شكل گيري بازار پايان امواج را به شما نشان ميدهند .

نكات ياد گرفته شده:

1. مناطقی كه بیشترین احتمال را برای پایان موج سوم دارند جاهایی هستند كه سطوح فیبوناچی زمــانی بــا هم همپوشنی دارند يا به يكديگر نزديک اند. .2 تمامي محاسبت بر مبناي شكل گيري موج اول و دوم انجام ميشوند .

اكنون مي توانيم بحث را با مثال هاي زير كامل كنيم:

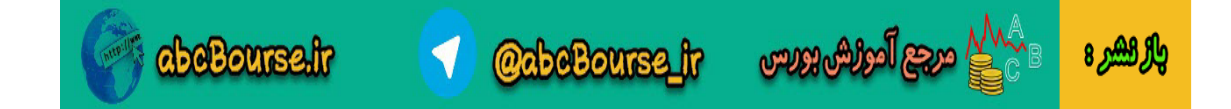

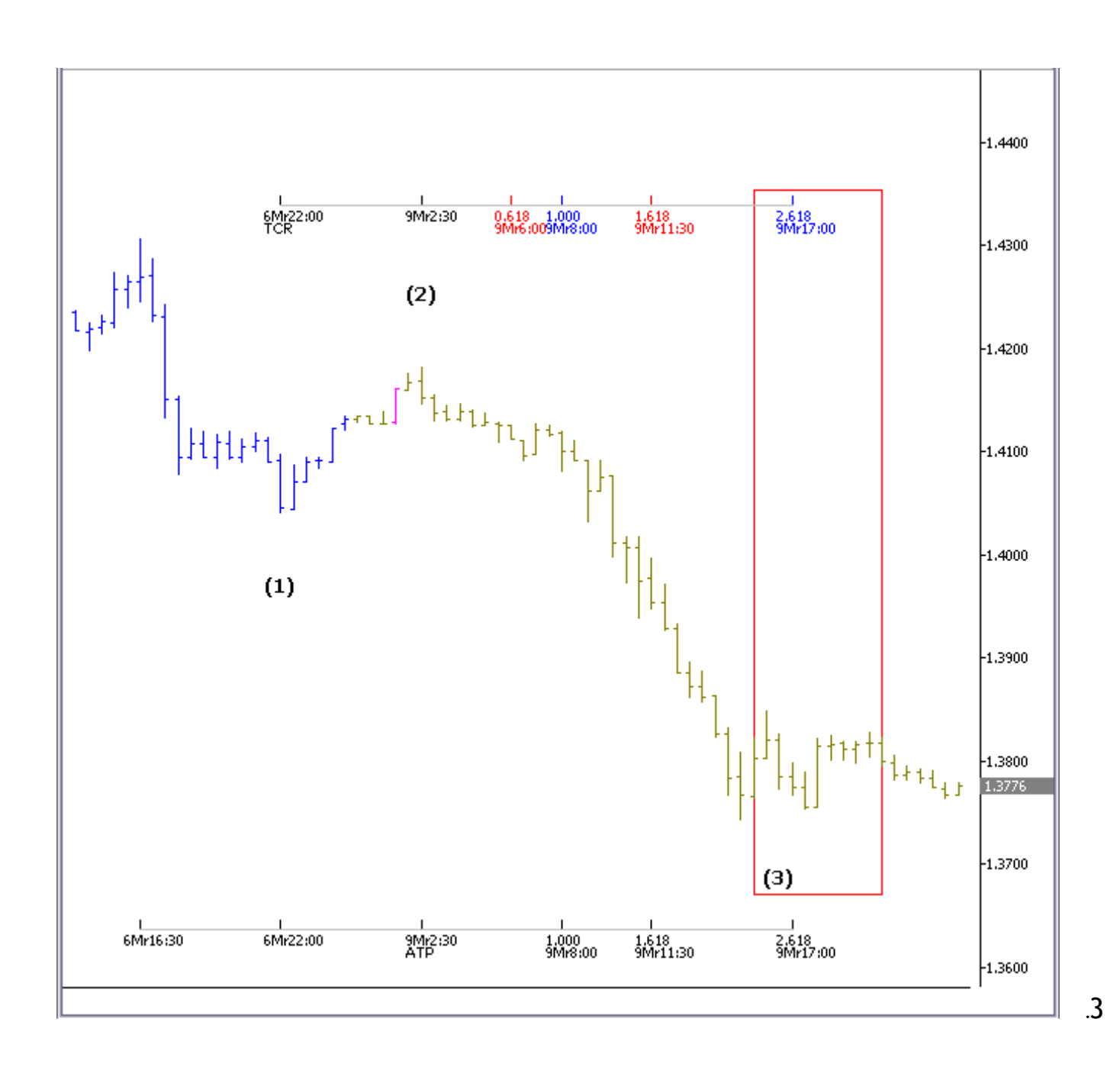

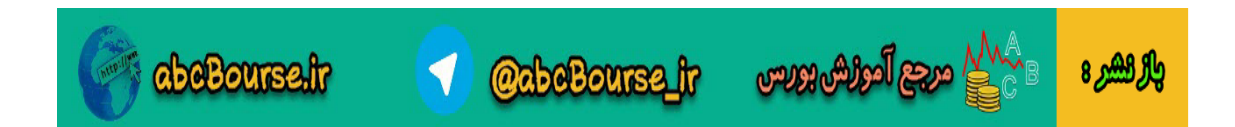

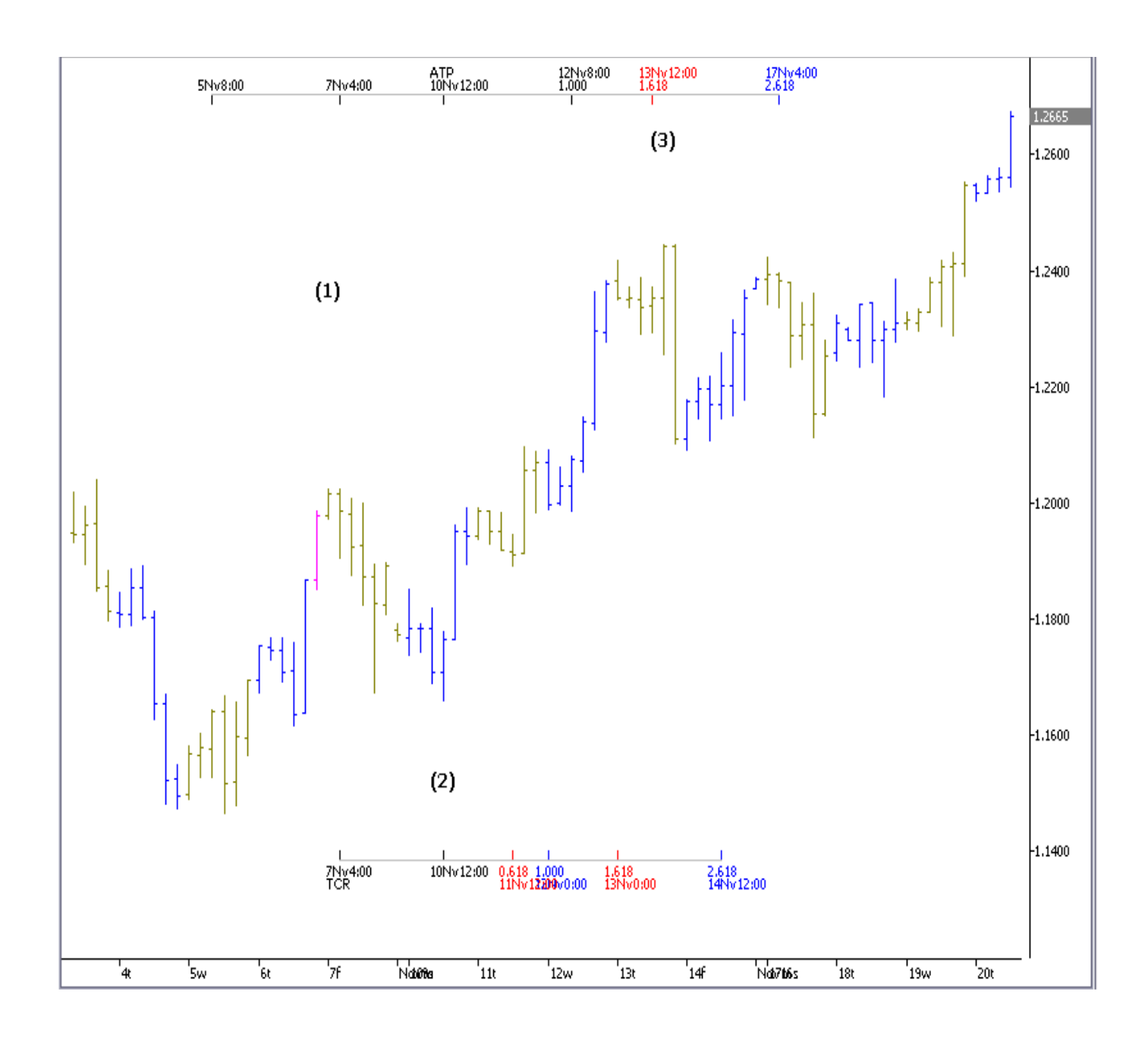

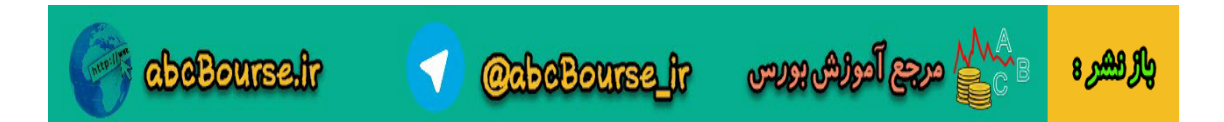

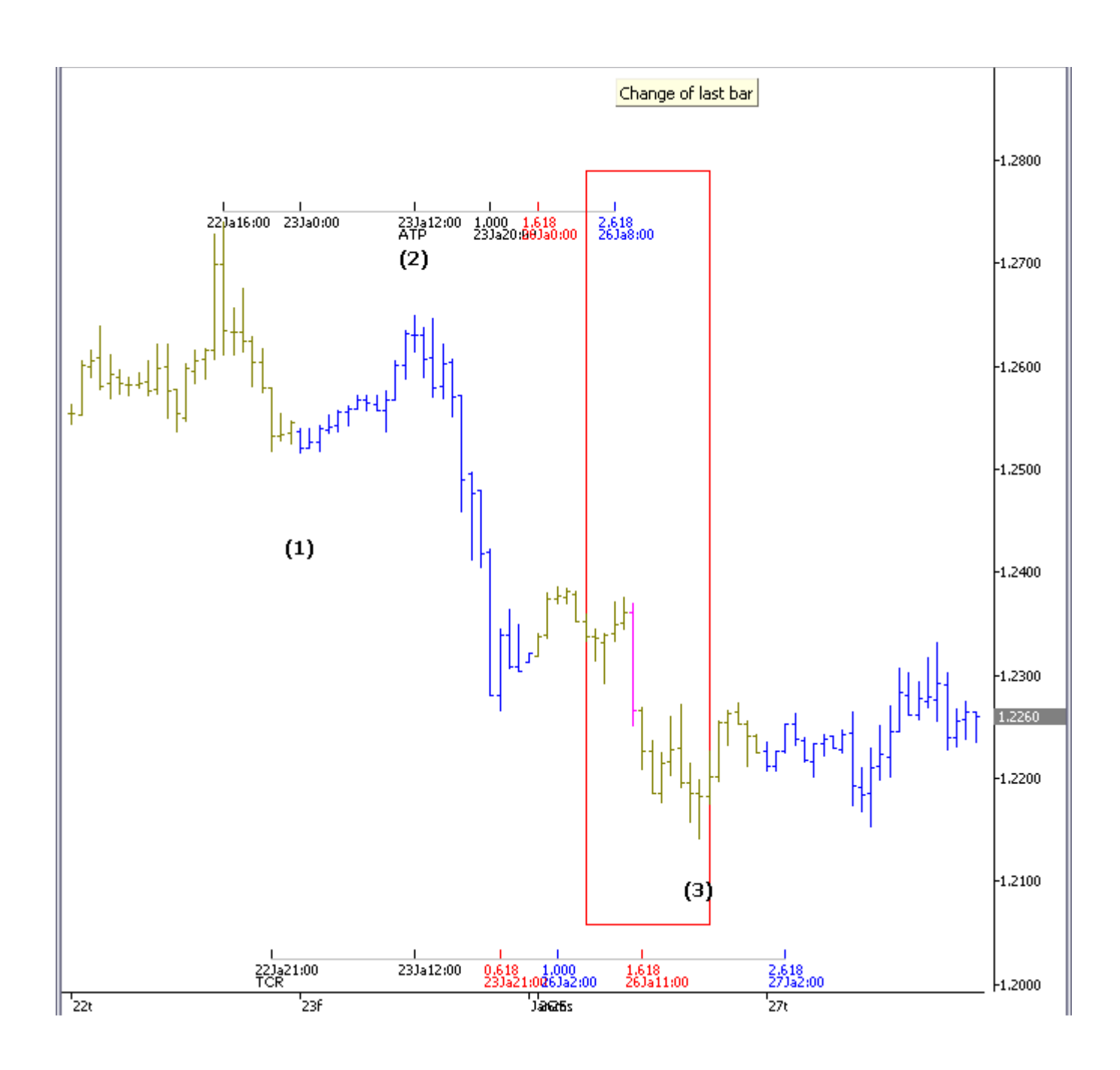

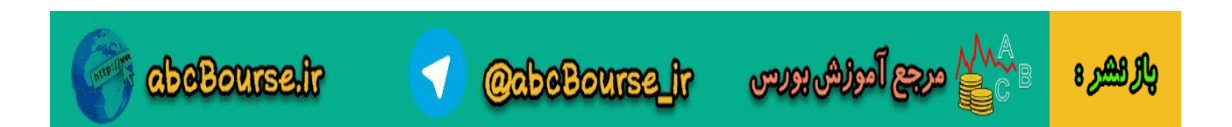